# **Flashpaste Portable Crack Free Registration Code Download**

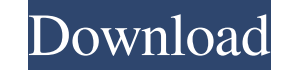

#### **Flashpaste Portable Full Version [32|64bit]**

Can you imagine life without the possibility to add text to any input field on the computer? Fortunately, you can with Flashpaste Portable. This Windows application gives you the possibility to have text inserted in the cl Flashpaste Portable is quite simple to use, with a single user interface that lets you insert text, links and images in a variety of formats. All you need to do is to pick the desired field, write in the desired text, and convenient wizard to have a custom setup made with text, links and image, with custom image location. From here, you can easily configure commands you want to use through a variety of hotkeys. Finally, the application lets with a custom view of each one to keep track of what you need to do next. Productivity in the modern world is impossible without the possibility of speeding up our daily routines. Microsoft Word is an indispensable tool fo perform simple operations like formatting the text. As a result, many people have been looking for a way to perform the required editing tasks faster. One of these people is Christian, who found a way to quickly perform ed application called Flash Paste. About Flashpaste Flashpaste is a simple yet highly-efficient application designed to speed up the process of text input in Microsoft Word. This freeware allows you to quickly paste text from using Word on the desktop, Word Web, or even in a browser. Aside from that, the software can also be used to import various text formats like text documents, spreadsheets, images, and even URLs. How Does It Work? First, op While there, you can paste the desired text that you want to add in the current document. This process is quite simple, because you can find the application anywhere on your computer without having to make it the active do application will insert the text into the document, and you can format it in any way you like. It's also easy to use the buttons of the toolbox to replace special formatting commands with custom shortcuts. Conclusion If yo system, Flashpaste is the best solution you can find. It also has an

#### **Flashpaste Portable [32|64bit]**

Use the keyboard to automatically complete the text when inserting a command. [HKEY\_LOCAL\_MACHINE\SOFTWARE\ORACLE\KEYMACRO\VENDOR] "CLSID"="{1EC95901-3328-4DE0-A5E9-A2DB527D1CDA}" "Name"="Java: Some Text" "Description"="Inserts "Some Text"" "Default"=dword:0 "Key"=hex:b2 "Command"=hex:c0 "Dialect"=hex:9a "Alt"=dword:0 "Ctrl"=dword:0 "RWin"=dword:0 "Shift"=dword:0 "Alt"=hex:d8 "Ctrl"=hex:d2 "RWin"=hex:d2 "RWin"=hex:d2 "Shift"=hex:aa "Tab"=hex:7a "LWin"=hex:be "RWin"=hex:be "Shift"=hex:48 "Back"=hex:c2 "Scroll"=hex:cb "Home"=hex:de "Delete"=hex:cf "Help"=hex:df "Home"=hex:da "Prev"=hex:2b "Next"=hex:3a "PageUp"=hex:0a" "PageDown"=hex:16 "Insert"=hex:0d "Undo"=hex:34 "Redo"=hex:3e "SelectAll"=hex:ad "Print"=hex:b6 "PrintPreview"=hex:2c "Find"=hex:4d "Copy"=hex:18 "AlignCenter"=hex:79 "AlignRight"=hex:17 "AlignLeft"=hex:75" "Cut"=hex:40 "Paste"=hex:0b "PasteSpecial 81e310abbf

#### **Flashpaste Portable Free**

Flashpaste Portable is a free text editor that lets you paste anything you type into any text input field. It works with all major browsers and operating additional installations. It can be used for a lot of applications a wizard that makes it easy for new users. Flashpaste is a freeware text editor designed to be easy to use, without too many options. The interface is user-friendly, simple and comfortable. You can paste any text or select a commands to format content or make special use of other features. Flashpaste has a dedicated control panel that is accessible from the taskbar. It can be used to access all of the application's features and has a selection What's new Initial release License: Freeware, adware Show popup with advertisements Screenshot Conclusion Flashpaste Portable is a freeware application that adds text insertion to any text field. It is intended to be easy with plenty of customization options. I'm going to be straight with you. I like this movie so much I plan to purchase a copy and watch it again. Why, you ask? I hope you all do the same. It was a good movie. I don't think the action figure line actually had guns. It was a good movie. I liked the action figure line too. It's good to have a movie with a good story as well. I think it was a good movie. The 3D was not bad at all. I like John Mc get him off the island. I really liked the helicopter they used in the climax. i think it was an ok movie, there was a problem with the plot that they didnt address in the beginning of the movie, and the actors in the movi exapmle, Tom Sizemore. i think that they should have made the main character John McClane a little stronger. im gonna see the movie again soon, and i will have a better review when i do. i think it was a good movie. I'm go

### **What's New in the?**

Install and configure Flashpaste Portable for free, and you'll get a configurator that can insert text into any input field, depending on its needs. How to Crack&Reg;?

# **System Requirements For Flashpaste Portable:**

Game Version: 1.8.0 Operating System: Windows XP, Windows Vista, Windows 7, Windows 8 CPU: 2GHz or faster Memory: 512 MB Hard Disk: 2 GB available space Video Card: DirectX 9 graphics card with Shader Model 2.0 and 256MB I higher DirectX 9.0c or higher Required Hard Drive Space: 25 MB Is this game compatible with Windows Vista or Windows 7 operating systems

# Related links:

[https://vizitagr.com/wp-content/uploads/2022/06/Operational\\_Amplifier\\_Challenge.pdf](https://vizitagr.com/wp-content/uploads/2022/06/Operational_Amplifier_Challenge.pdf) [https://manupehq.com/wp-content/uploads/2022/06/Sound\\_Borb.pdf](https://manupehq.com/wp-content/uploads/2022/06/Sound_Borb.pdf) <https://unoticket.com/wp-content/uploads/2022/06/saldash.pdf> <https://www.solve.it/wp-content/uploads/2022/06/hecrec.pdf> <https://infraovensculinary.com/wp-content/uploads/2022/06/TDBAdvGlowNavigator.pdf> <https://ajkersebok.com/wp-content/uploads/2022/06/charfav.pdf> <https://www.soulfingerproductions.com/wp-content/uploads/2022/06/delyfor.pdf> [https://stealthilyhealthy.com/wp-content/uploads/2022/06/ThinkPad\\_UltraNav\\_Utility.pdf](https://stealthilyhealthy.com/wp-content/uploads/2022/06/ThinkPad_UltraNav_Utility.pdf) [https://blankbookingagency.com/wp-content/uploads/2022/06/VeryPDF\\_PDF\\_to\\_Any\\_Converter.pdf](https://blankbookingagency.com/wp-content/uploads/2022/06/VeryPDF_PDF_to_Any_Converter.pdf) <https://noravaran.com/wp-content/uploads/2022/06/Yoheim.pdf>